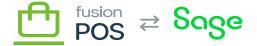

# **Create Gift Card**

×

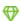

Feature: Gift Cards

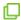

Editions: Cloud, Corporate\*

The giftcardAdd mutation endpoint can be used to create gift cards. Gift card creation and adding funds are separate API calls, as a common use case for physical cards is to create a card with PINs, order the physical cards from a card printer, then activate (add funds) when the customer purchases a card.

An important distinction is that gift cards can have one or more codes, each of which may be used for a different purpose:

- Physical codes are for printed gift cards, where the customer must physically present the card to a retailer to use funds from it. Physical possession of the card implies the customer has the right to use it.
  - A physical code may optionally have a scratch-off PIN; this enables the customer to also use the gift card in an online or mobile environment if they supply both the physical code and PIN
- Personal codes associate a gift card to a customer's membership account. The customer can present the personal code via their mobile app to use the gift card.
  - As the personal code is an electronic (digital) value, it has additional security implications. It
    is a long random code, generated by POS, and is always associated with a membership
    account.
- External codes are for gift card codes that are managed by a third party system, such as ecommerce site. The third party system must take responsibility for securing the external code.

Creating cards requires the CreateGiftCard permission.

## Of note:

- The endpoint returns an internal ID for the gift card, which can be used in subsequent calls to giftcardEdit.
- Each code may have an optional expiration date; expiry is for the code itself and not the funds on the card.

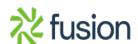

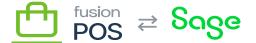

#### **Examples**

# **Create Physical Card**

```
Create a gift card with a physical code and optional PIN:
```

```
mutation AddCard {
  giftcardAdd(giftcard: {physicalCode: "GC49288330", physicalPin: "1234"}) {
    id
    codes {
    codeType
    code
    expiresOn
  }
}
```

#### **Create Personal Card**

Creates a gift card with a personal electronic code:

```
mutation AddCard {
  giftcardAdd(giftcard: {addPersonalCode: true, memberId: "C000000212"}) {
    id
    memberId
    codes {
      codeType
      code
      expiresOn
    }
  }
}
```

Note that:

- A member ID must be provided.
- You do not specify the personal code; POS will generate the code.
- By default only a masked version of the generated personal code is returned in the API result. The non-masked code is only returned if you have ViewUnmaskedGiftCardCodes permission.

### **Create External Card**

Create a gift card with an external code:

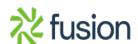

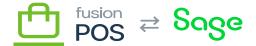

```
mutation AddCard {
   giftcardAdd(giftcard: {externalCode: "EX000034802"}) {
    id
     codes {
      codeType
      code
      expiresOn
   }
   }
}
```

This example can be used when a third-party system (such as an ecommerce site) is generating code values. The third-party system is responsible for generating and using the external code in a secure manner.

## **Create Card with Multiple Codes**

You can also create a gift card with multiple codes associated with it – this example associates a physical code and personal code with the same card:

```
mutation AddCard {
  giftcardAdd(
    giftcard: {
      physicalCode: "GC49288331",
      physicalPin: "1234",
      addPersonalCode: true,
      memberId: "C000000212"
  } ) {
    id
    memberId
    codes {
      codeType
      code
      expires0n
  }
}
```

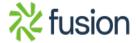